## Autour des nombres premiers

## Préambule

Chiffrer les données est nécessaire pour assurer la confidentialité lors d'échanges d'informations sensibles. Dans ce domaine, les nombres premiers servent de base au principe de clés publique et privée qui permettent, au travers d'algorithmes, d'échanger des messages chiffrés. La sécurité de cette méthode de chiffrement repose sur l'existence d'opérations mathématiques peu coûteuses en temps d'exécution mais dont l'inversion (c'est-à-dire la détermination des opérandes de départ à partir du résultat) prend un temps exorbitant. On appelle ces opérations « fonctions à sens unique ». Une telle opération est, par exemple, la multiplication de grands nombres premiers. Il est aisé de calculer leur produit. Par contre, connaissant uniquement ce produit, il est très difficile de déduire les deux facteurs premiers.

Le sujet étudie différentes questions sur les nombres premiers.

Les programmes demandés sont à rédiger en langage Python 3. Si toutefois le candidat utilise une version antérieure de Python, il doit le préciser. Il n'est pas nécessaire d'avoir réussi à écrire le code d'une fonction pour pouvoir s'en servir dans une autre question. Les questions portant sur les bases de données sont à traiter en langage SQL.

#### Définitions, rappels et notations

- Un nombre premier est un entier naturel qui admet exactement deux diviseurs : 1 et lui-même. Ainsi 1 n'est pas considéré comme premier.
- Un flottant est la représentation d'un nombre réel en mémoire.
- Quand une fonction Python est définie comme prenant un « nombre » en paramètre cela signifie que ce paramètre pourra être indifféremment un flottant ou un entier.
- On note  $|x|$  la partie entière de x.
- abs(x) renvoie la valeur absolue de x. La valeur renvoyée est du même type de données que celle en argument.
- int(x) convertit vers un entier. Lorsque x est un flottant positif ou nul, elle renvoie la partie entière de x, c'est-à-dire l'entier n tel que  $n \leq x < n + 1$ .
- $\bullet$  round(x) renvoie la valeur de l'entier le plus proche de x. Si deux entiers sont équidistants, l'arrondi se fait vers la valeur paire.
- floor(x) renvoie la valeur du plus grand entier inférieur ou égal à x.
- ceil $(x)$  renvoie la valeur du plus petit entier supérieur ou égal à x.
- log(x) renvoie sous forme de flottant la valeur du logarithme népérien de x (supposé strictement positif).
- log( $x, n$ ) renvoie sous forme de flottant la valeur du logarithme de x en base n.
- La fonction time() du module time renvoie un flottant représentant le nombre de secondes depuis le  $01/01/1970$  avec une résolution de  $10^{-7}$  seconde (horloge de l'ordinateur).
- L'opérateur usuel de division / renvoie toujours un flottant, même si les deux opérandes sont des multiples l'un de l'autre.
- L'infini  $+\infty$  en Python s'écrit float("inf").
- $\bullet$  En Python 3, on peut utiliser des entiers illimités de plus de 32 bits avec le type long.

# Partie I. Préliminaires

 $\Box$  Q1 – Dans un programme Python on souhaite pouvoir faire appel aux fonctions log, sqrt, floor et ceil du module math (round est disponible par défaut). Écrire des instructions permettant d'avoir accès à ces fonctions et d'afficher le logarithme népérien de 0.5.

 $\Box$  Q2 – Écrire une fonction sont\_proches(x, y) qui renvoie True si la condition suivante est remplie et False sinon

 $|x - y| \leq atol + |y| \times rtol$ 

où atol et rtol sont deux constantes, à définir dans le corps de la fonction, valant respectivement  $10^{-5}$  et  $10^{-8}$  . Les paramètres x et y sont des nombres quelconques.

 $\Box$  Q3 – On donne la fonction mystere ci-dessous. Que renvoie mystere(1001,10) ? Le paramètre x est un nombre strictement positif et b un entier naturel non nul.

```
1 def mystere(x, b):
2 if x < b:
3 return 0
4 else :
5 return 1 + \text{m}ystere (x / b, b)
```
 $\Box$  Q4 – Exprimer ce que renvoie mystere en fonction de la partie entière d'une fonction usuelle.

 $\Box$  Q5 – On donne le code suivant :

```
1 pas = 1e−5
2
3 \times 2 = 04 for i in range (100000):
5 x1 = (i + 1) * pas<br>6 x2 = x2 + pasx2 = x2 + pas7
8 print ("x1:", x1)
9 print("x2:", x2)
```
 $L'$ exécution de ce code produit le résultat :

x1: 1.0 x2: 0.9999999999980838

Commenter.

# Partie II. Génération de nombres premiers

# II.a Approche systématique

Le crible d'Ératosthène est un algorithme qui permet de déterminer la liste des nombres premiers appartenant à l'intervalle  $[[1,n]]$ . Son pseudo-code s'écrit comme suit :

```
Données : N, entier supérieur ou égal à 1
Résultat : liste_bool, liste de booléens
début
   liste_bool ← liste de N booléens initialisés à Vrai;
   Marquer comme Faux le premier élément de liste_bool;
    pour entier i \leftarrow 2 à \lfloor \sqrt{N} \rfloor faire
       si i n'est pas marqué comme Faux dans liste_bool alors
        \parallel Marquer comme Faux tous les multiples de i différents de i dans liste_bool ;
       fin
   fin
   retourner liste bool
fin
```
## Algorithme  $1:$  Crible d'Ératosthène

À la fin de l'exécution, si un élément de  $liste\_bool$  vaut Vrai alors le nombre codé par l'indice considéré est premier. Par exemple pour N=4 une implémentation Python du crible renvoie [False True True False].

 $\Box$  Q6 – Sachant que le langage Python traite les listes de booléens comme une liste d'éléments de 32 bits, quel est (approximativement) la valeur maximale de N pour laquelle liste\_bool est stockable dans une mémoire vive de 4 Go?

 $\Box$  Q7 – Quel facteur peut-on gagner sur la valeur maximale de N en utilisant une bibliothèque permettant de coder les booléens non pas sur 32 bits mais dans le plus petit espace mémoire possible pour ce type de données (on demande de le préciser) ?

 $\Box$  Q8 – Écrire la fonction erato\_iter(N) qui implémente l'algorithme 1 pour un paramètre N qui est un entier supérieur ou égal à 1.

 $\Box$  Q9 – Quelle est la complexité algorithmique du crible d'Ératosthène en fonction de N ? On admettra que :

$$
\sum_{p
$$

La réponse devra être justifiée.

 $\Box$  Q10 – Quand on traite des nombres entiers il est intéressant d'exprimer la complexité d'un algorithme non pas en fonction de la valeur N du nombre traité mais de son nombre de chiffres n. Donner une approximation du résultat de la question précédente en fonction de  $n$  en précisant la base choisie.

# II.b Génération rapide de nombres premiers

L'approche systématique qui précède est inefficace car elle revient à attendre d'avoir généré la liste de tous les nombres premiers inférieurs à une certaine valeur pour en choisir ensuite quelques uns au hasard. Une meilleure idée est d'utiliser des tests probabilistes de primalité. Ces tests ne garantissent pas vraiment qu'un nombre est premier. Cependant, au sens probabiliste, si un nombre réussit un de ces tests alors la probabilité qu'il ne soit pas premier est prouvée être inférieure à un seuil calculable.

En suivant cette idée, une nouvelle approche est la suivante :

- 1. générer un entier pseudo-aléatoire (voir ci-dessous)
- 2. vérifier si cet entier a de fortes chances d'être premier
- 3. recommencer tant que le résultat n'est pas satisfaisant.

Pour générer un entier pseudo-aléatoire A on se base sur un certain nombre d'itérations de l'algorithme Blum Blum Shub, décrit comme suit. On initialise  $A$  à zéro au début de l'algorithme et pour chaque itération  $(i \geq 1)$  on calcule :

$$
x_i = \text{reste de la division euclidienne de } x_{i-1}^2 \text{ par } M \tag{2}
$$

où M est le produit de deux nombres premiers quelconques et  $x_0$  une valeur initiale nommée « graine » choisie aléatoirement. On utilise ici l'horloge de l'ordinateur comme source pour  $x_0$ . Puis, pour chaque  $x_i$ , s'il est impair, on additionne  $2^i$  à A.

**□** Q11 – On répète (2) pour *i* parcourant  $[1,N-1]$ , quelle sera la valeur de A si  $x_i$  est impair à chaque itération ?

 $\Box$  Q12 – Compléter (avec le nombre de lignes que vous jugerez nécessaire) la fonction bbs(N) donnée ci-dessous qui réalise ces itérations. La graine est un entier représentant la fraction de secondes du temps courant, par exemple 1528287738.7931523 donne la graine 7931523. Le paramètre N est un entier non nul.

```
1 ...
2 \ldots3 \text{ def } bbs(N):
4 p1 = 24375763
5 p2 = 289727636 M = p1 * p2<br>7 # calculer
       # calculer la graine
8 \ldots (à compléter)
9 A = 010 for i in range (N):
11 if \ldots (à compléter) \# si xi est impair
12 A = A + 2**i<br>
13 \# calculate of length 1213 # calculer le nouvel xi
14 xi = ... (à compléter)15 return (A)
```
Le test probabiliste de primalité le plus simple est le test de primalité de Fermat. Ce test utilise la contraposée du petit théorème de Fermat qu'on peut évoquer comme suit : si  $a \in [2, p - 1]$  est premier et que le reste de la division euclidienne de  $a^{p-1}$  par p vaut 1, alors il y a de "fortes" chances pour que p soit premier.

Q13 – En combinant les résultats du test de primalité de Fermat pour  $a = 2, a = 3, a = 5$ et  $a = 7$ , écrire une fonction premier\_rapide(n\_max) qui renvoie un nombre aléatoire inférieur strictement à  $n$ -max qui a de fortes chances d'être premier. Le paramètre  $n$ -max est un entier supérieur à 12.

 $\Box$  Q14 – On souhaite caractériser le taux d'erreurs de premier\_rapide.

Ecrire une fonction  ${\tt stats\_bbs\_fermat(N, nb)}$  qui contrôle pour nb nombres, inférieurs ou égaux à N, générés par premier\_rapide, qu'ils sont réellement premiers. Cette fonction renvoie le taux relatif d'erreur ainsi que la liste des faux nombres premiers trouvés. Les paramètres N et nb sont des entiers strictement positifs.

#### Partie III. Compter les nombres premiers

La question de la répartition des nombres premiers a été étudiée par de nombreux mathématiciens, dont Euclide, Riemann, Gauss et Legendre. On étudie dans cette partie les propriétés de la fonction  $\pi(n)$ , qui renvoie le nombre de nombres premiers appartenant à [[1,n].

#### III.a Calcul de  $\pi(n)$  via un crible

 $\Box$  Q15 – Écrire une fonction Pi(N) qui calcule la valeur exacte de  $\pi(n)$  pour tout entier n de [1,N]. Les nombres premiers sont déduits de la liste liste\_bool renvoyée par la fonction erato\_iter de la question 8. On demande que Pi(N) renvoie son résultat sous la forme d'une liste de  $[n, \pi(n)]$ . Par exemple Pi(4) renvoie la liste [[1, 0], [2, 1], [3, 2], [4, 2]].

Un seul appel à erato\_iter est autorisé et on exige une fonction dont la complexité, en dehors de cet appel, est linéaire en fonction de N. Le paramètre N est un entier supérieur à 1.

Il a été prouvé que  $\frac{n}{\ln(n)-1} < \pi(n)$  pour tout  $n \ge 5393$ . On souhaite vérifier cette inégalité en se basant sur la fonction  $\widetilde{Pi}(N)$  écrite en Question 15.

 $\Box$  Q16 – Écrire une fonction verif\_Pi(N) qui renvoie True si l'inégalité est vérifiée jusqu'à N inclus, False sinon. Le paramètre N est un entier supposé supérieur ou égal à 5393.

#### III.b Calcul d'une valeur approchée de  $\pi(n)$

Le calcul de  $\pi(n)$  dépend de la capacité à calculer de manière exhaustive tous les nombres premiers de  $\llbracket 1,N \rrbracket$ , or le temps nécessaire à ce calcul devient rapidement très grand lorsque N augmente. Il existe en revanche diverses méthodes pour calculer une valeur approchée de  $\pi(n)$ . Une méthode utilise la fonction logarithme intégral li, dont une représentation graphique est fournie en figure 1, et qui est définie comme :

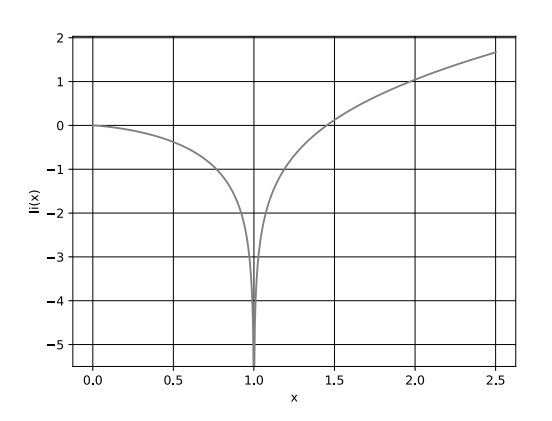

FIGURE  $1 -$  Allure de li sur [0,2.5]

li: 
$$
\mathbb{R}^+ \setminus \{1\} \to \mathbb{R}
$$
 (3)  
 $x \mapsto \int_0^x \frac{dt}{\ln(t)}$ 

Si  $x > 1$ , l'intégrale impropre doit être interprétée comme sa valeur principale de Cauchy qui est définie comme :

$$
\mathrm{li}(x) = \lim_{\varepsilon \to 0^+} \left( \int_0^{1-\varepsilon} \frac{\mathrm{d}t}{\ln(t)} + \int_{1+\varepsilon}^x \frac{\mathrm{d}t}{\ln(t)} \right) \quad (4)
$$

L'intérêt de li pour compter les nombres premiers vient de la propriété suivante :

$$
\lim_{x \to \infty} \frac{\pi(\lfloor x \rfloor)}{\text{li}(x)} = 1 \tag{5}
$$

On souhaite d´evelopper un programme permettant de calculer une valeur approch´ee de li. On compare ensuite les résultats obtenus à une implémentation de référence qui est nommée ref\_li, réputée très précise.

## Estimation de li par quadrature numérique

On choisit d'utiliser la méthode des rectangles à droite. On appelle pas la base des rectangles. La figure 4 illustre cette méthode appliquée au calcul de la valeur principale définie équation  $(4)$ . Par souci de simplification, on suppose que pas est choisi de manière à ce que 1 et  $x$  soient multiples de pas et on utilise  $\varepsilon = pas$  dans l'équation (4).

 $\Box$  Q17 – La fonction qui est évaluée sur l'intervalle d'intégration est supposée avoir une complexité constante quelles que soient ses valeurs d'entrée. Quelle est la complexité en temps de la méthode des rectangles à droite ? On prendra soin d'expliciter en fonction de quelle variable d'entrée cette complexité est exprimée.

 $\Box$  Q18 – Dans les mêmes conditions d'évaluation, quelle est la complexité en temps de la méthode des rectangles centrés? Donner aussi celle de la méthode des trapèzes.

 $\Box$  Q19 – Ecrire une fonction  $inv\_ln\_rect\_d(a, b, pas)$  qui calcule par la méthode des rectangles à droite une valeur approchée de  $\int_a^b \frac{dt}{\ln(t)}$  avec un incrément valant pas. On suppose dans cette question que  $a < b$  et que 1 n'appartient pas à l'intervalle  $[a, b]$  de sorte que la fonction intégrée est définie et continue sur  $[a, b]$ .

On considère que le réel  $b - a$  est un multiple du réel pas.

Les paramètres a, b et pas sont des flottants.

 $\Box$  Q20 – Ecrire une fonction  $\text{li}_d(x, \text{pas})$  qui calcule une valeur approchée de li(x) avec la méthode des rectangles à droite en se basant sur inv\_ln\_rect\_d. Si  $x = 1$  la fonction renvoie  $-\infty$ . On rappelle qu'on suppose que pas est choisi de manière à ce que  $1$  et x soient multiples de pas et qu'on utilise  $\varepsilon = pas$  dans l'équation (4). Les paramètres x et pas sont des flottants.

## Analyse des résultats de li\_d

Après avoir testé li\_d on obtient plusieurs résultats surprenants.

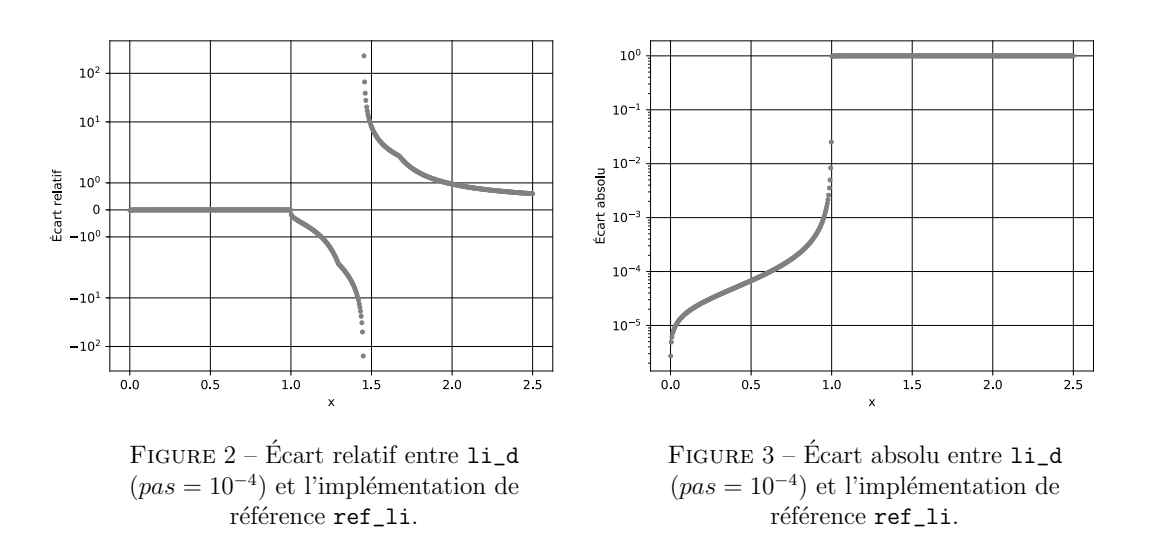

 $\Box$  Q21 – Expliquer le comportement de l'écart relatif entre  $1i_d$  et ref<sub>l</sub>i, illustré figure 2 au voisinage de  $x \simeq 1.4$ .

 $\Box$  Q22 – On constate un écart absolu important entre li\_d et ref\_li au delà de  $x = 1$ , illustré figure 3. Expliquer succinctement d'où vient ce phénomène. On ne demande pas une démonstration mathématique rigoureuse.

Pour répondre à cette question on pourra remarquer qu'au premier ordre  $\frac{1}{\ln(1+\epsilon)} \simeq -\frac{1}{\ln(1-\epsilon)}$  quand  $\varepsilon \to 0$  et s'interroger sur la valeur que devrait avoir l'intégrale impropre de  $\frac{1}{\ln(x)}$  sur un intervalle  $[1 - \varepsilon, 1 + \varepsilon]$  avec  $\varepsilon \ll 1$ . Une analyse géométrique de la figure 4 peut aussi s'avérer utile.

 $\Box$  Q23 – Proposer, en justifiant votre choix, une ou des modifications de l'algorithme utilisé afin d'éliminer le problème constaté sur l'écart absolu. Il n'est pas demandé d'écrire le code mettant en œuvre ces propositions.

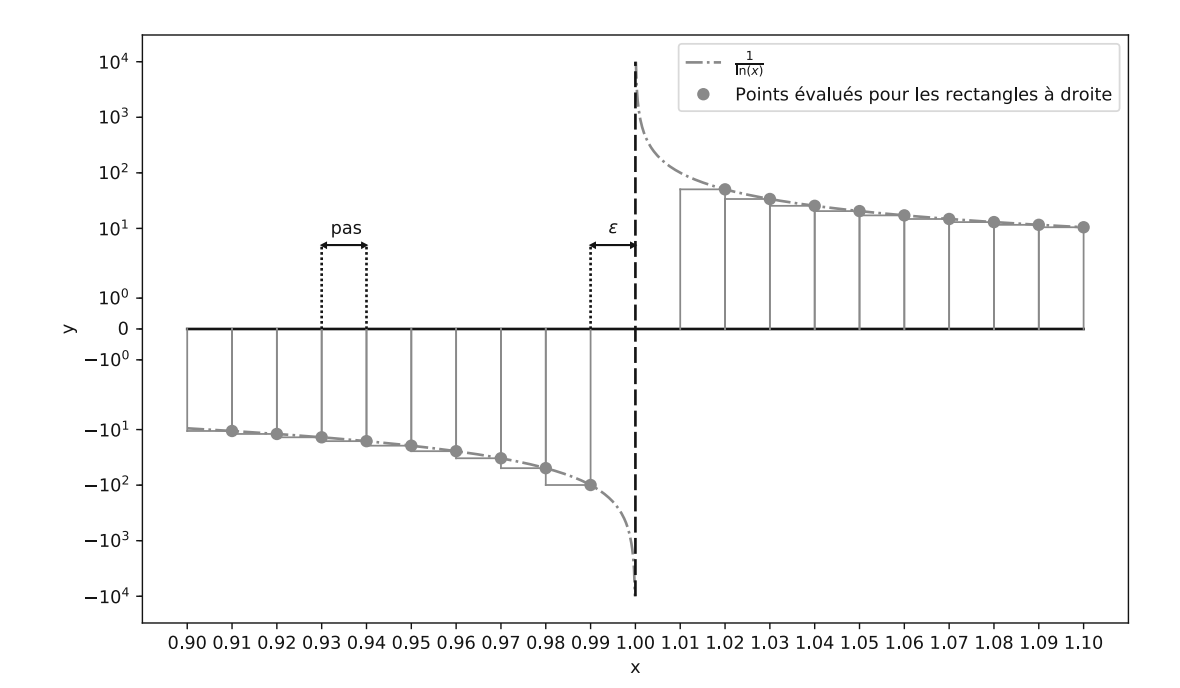

FIGURE 4 – Rectangles utilisés par la méthode des rectangles à droite au voisinage de 1 afin de calculer la valeur principale de Cauchy introduite dans l'équation  $(4)$ . Les paramètres sont  $pas = \varepsilon = 10^{-2}$ 

#### Estimation de li via Ei

L'approche par quadrature numérique n'est pas satisfaisante. Non seulement elle rend le temps d'exécution de li\_d prohibitif quand x augmente mais de plus l'utilisateur doit choisir un pas sans règle claire à appliquer pour garantir une précision donnée. La fonction exponentielle intégrale Ei permet de pallier ce problème.

$$
\operatorname{Ei} : \mathbb{R}^* \to \mathbb{R}
$$
  

$$
x \mapsto \int_{-\infty}^x \frac{e^t}{t} dt
$$
 (6)

Pour le cas  $x > 0$  on utilise la valeur principale de Cauchy telle que vue pour li. Le lien entre li et Ei est :

$$
li(x) = Ei(ln(x))
$$
\n(7)

Afin d'évaluer numériquement la valeur de Ei en un point on se base sur son développement (dit en série de Puiseux) sur  $\mathbb{R}^{+*}$  :

$$
Ei(x) = \gamma + \ln(x) + \sum_{k=1}^{\infty} \frac{x^k}{k \times k!}
$$
 (8)

Avec  $\gamma \simeq 0.577215664901$  la constante d'Euler-Mascheroni.

Comme l'évaluation de la somme jusqu'à l'infini est impossible on utilise en pratique la somme suivante :

$$
Ei_n(x) = \gamma + \ln(x) + \sum_{k=1}^n \frac{x^k}{k \times k!}
$$
\n(9)

Le choix de n se fait en comparant  $E_{n-1}$  à  $E_{n}$  jusqu'à ce qu'ils soient considérés comme suffisament proches.

L'évaluation via un ordinateur de ce développement est numériquement stable jusqu'à  $x = 40$ . Au delà les résultats sont entachés d'erreurs de calcul et d'autres méthodes doivent être utilisées.

 $\Box$  Q24 – Écrire une fonction  $\text{li}_\text{def}(x)$  qui calcule  $\text{li}(x)$  en se basant sur Ei<sub>n</sub> et la fonction sont\_proches de la question 2 (on pourra utiliser la fonction associée même si la question n'a pas été traitée). li\_dev doit renvoyer False si :

- Ei<sub>n−1</sub> et Ei<sub>n</sub> ne peuvent pas être considérés comme proches au bout de MAXIT itérations.
- $\bullet\,$  la valeur de x ne permet pas d'aboutir à un résultat.

Prendre MAXIT = 100 se révèle largement suffisant à l'usage.

On demande à ce que la complexité dans le pire des cas soit  $O(MAXIT)$ . Le paramètre x est un flottant quelconque.

#### Partie IV. Analyse de performance de code

Au cours du développement des fonctions nécessaires à la manipulation des nombres premiers on s'aperçoit que le choix des algorithmes pour évaluer chaque fonction est primordial pour garantir des performances acceptables. On souhaite donc mener des tests à grande échelle pour évaluer les performances réelles du code qui a été développé. Pour ce faire on effectue un grand nombre de tests sur une multitude d'ordinateurs. Les données sont ensuite centralisées dans une base de données composée de deux tables.

La première table est ordinateurs et permet de stocker des informations sur les ordinateurs utilisés pour les tests. Ses attributs sont :

- nom TEXT, clé primaire, le nom de l'ordinateur.
- gflops INTEGER la puissance de l'ordinateur en milliards d'op´erations flottantes par seconde.
- ram INTEGER la quantité de mémoire vive de l'ordinateur en Go. Exemple du contenu de cette table :